## **Poszerzenia i poprzeczki**

Pozwala na wygenerowanie poszerzeń

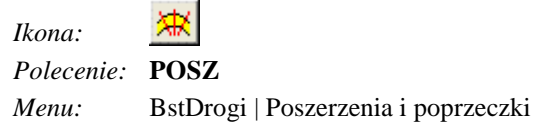

Polecenie pobiera od użytkownika krzywą (oś trasy) i wyświetla okno dialogowe **Poszerzenie.** W centralnej części okna znajduje się lista z kolejnymi poprzeczkami a obok cała paleta narzędzi do jej tworzenia i modyfikacji.

Lista z danymi składa się z trzech kolumn:

- kilometraż (lokalizacja przekroju na długości krzywej)
- szerokość poszerzenia z lewej strony SzerL
- szerokość poszerzenia z prawej strony SzerP

Lista z danymi może zostać przygotowana w arkuszu kalkulacyjnym a następnie wklejona do okienka  $(\text{przycisk})$ 

Szerokość poszerzenia mierzona jest zawsze prostopadle do krzywej w danym punkcie.

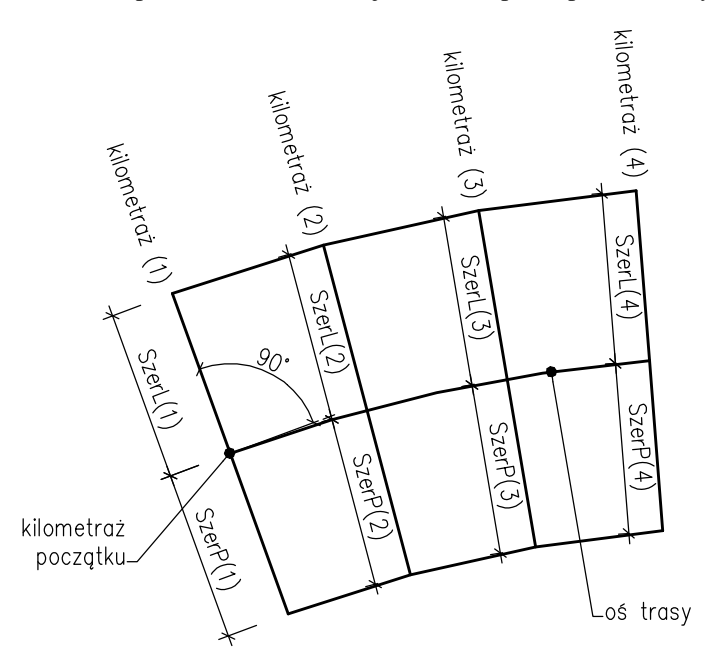

**Rys. 1.** *Oznaczenia* 

|            | V <br>$0 +$                      | 0              | 51           | 5                              |   |           |
|------------|----------------------------------|----------------|--------------|--------------------------------|---|-----------|
| Kilometraż |                                  |                | <b>SzerL</b> | SzerP                          |   | $\ddot{}$ |
|            | $0 + 0$                          | 5              |              | 5                              | ≣ | ×         |
|            | $0 + 5$                          | 5              |              | 5                              |   |           |
|            | $0 + 10$                         | 5              |              | 5                              |   |           |
|            | $0 + 15$                         | 5              |              | 5                              |   |           |
|            | $0 + 20$                         | 5              |              | 5                              |   | mm        |
|            | $0 + 25$                         | 5              |              | 5                              |   |           |
|            | $0 + 30$                         | 5              |              | 5                              |   |           |
|            | $0 + 35$                         | 5              |              | 5                              |   |           |
| 莊          | ☑                                |                |              |                                |   |           |
|            | Kilometraż początku:<br>$0$ km + | 0 <sub>m</sub> |              | Długość krzywej:<br>120.17 [m] |   |           |

**Rys. 2.** *Poszerzenie* 

## **Opis okna Poszerzenie**

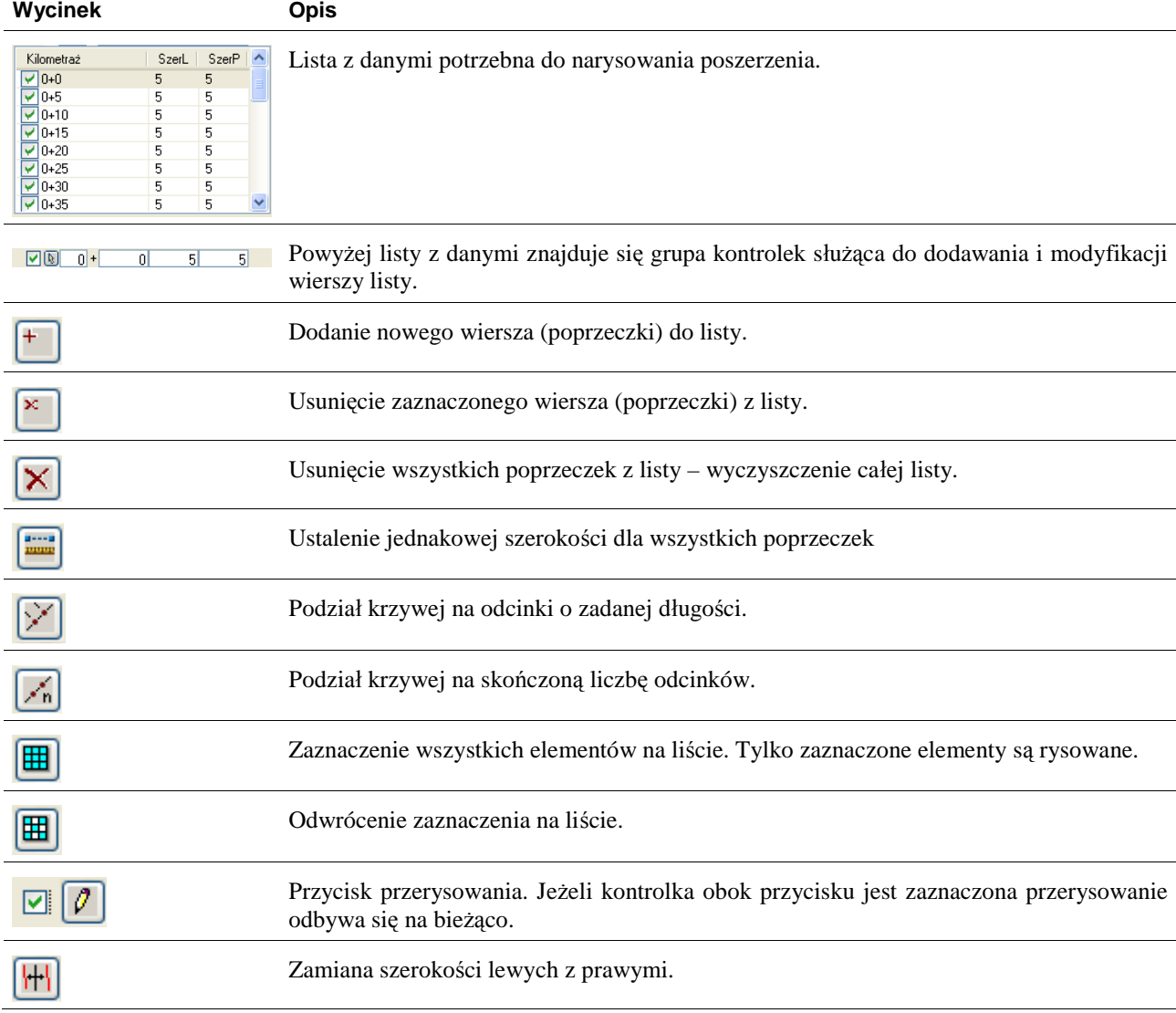

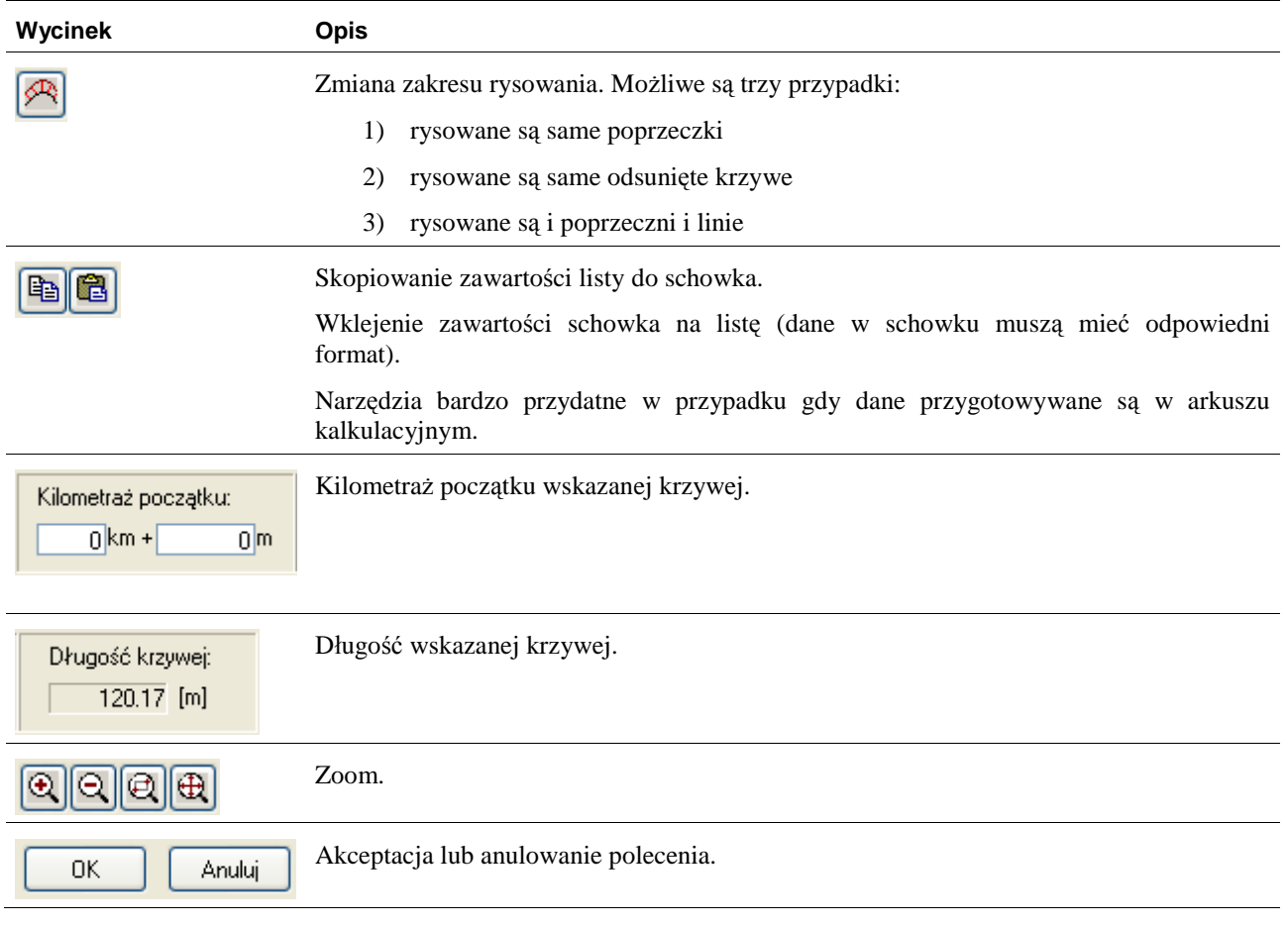

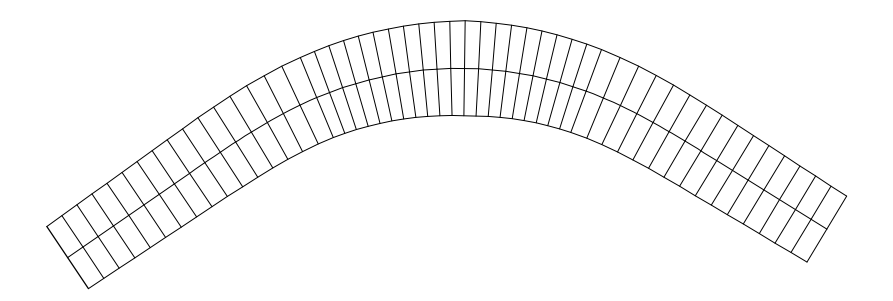

**Rys. 3.** *Przykład gotowego rysunku – poszerzenie na łuku z krzywymi przejściowymi*